## the property of the PDF state of the state of the state of the state of the state of the state of the state of

## https://www.100test.com/kao\_ti2020/136/2021\_2022\_\_E8\_AE\_A1\_ E7\_AE\_97\_E6\_9C\_BA\_E5\_c98\_136307.htm

 $\mathfrak{m}$ 

Netants,

为1998年度的国内十大共享软件之一。 网络蚂蚁发布二年多

to the contract of the contract of the contract of the contract of the contract of the contract of the contract of the contract of the contract of the contract of the contract of the contract of the contract of the contrac

wwwnetantscom http: wwwmydowncom

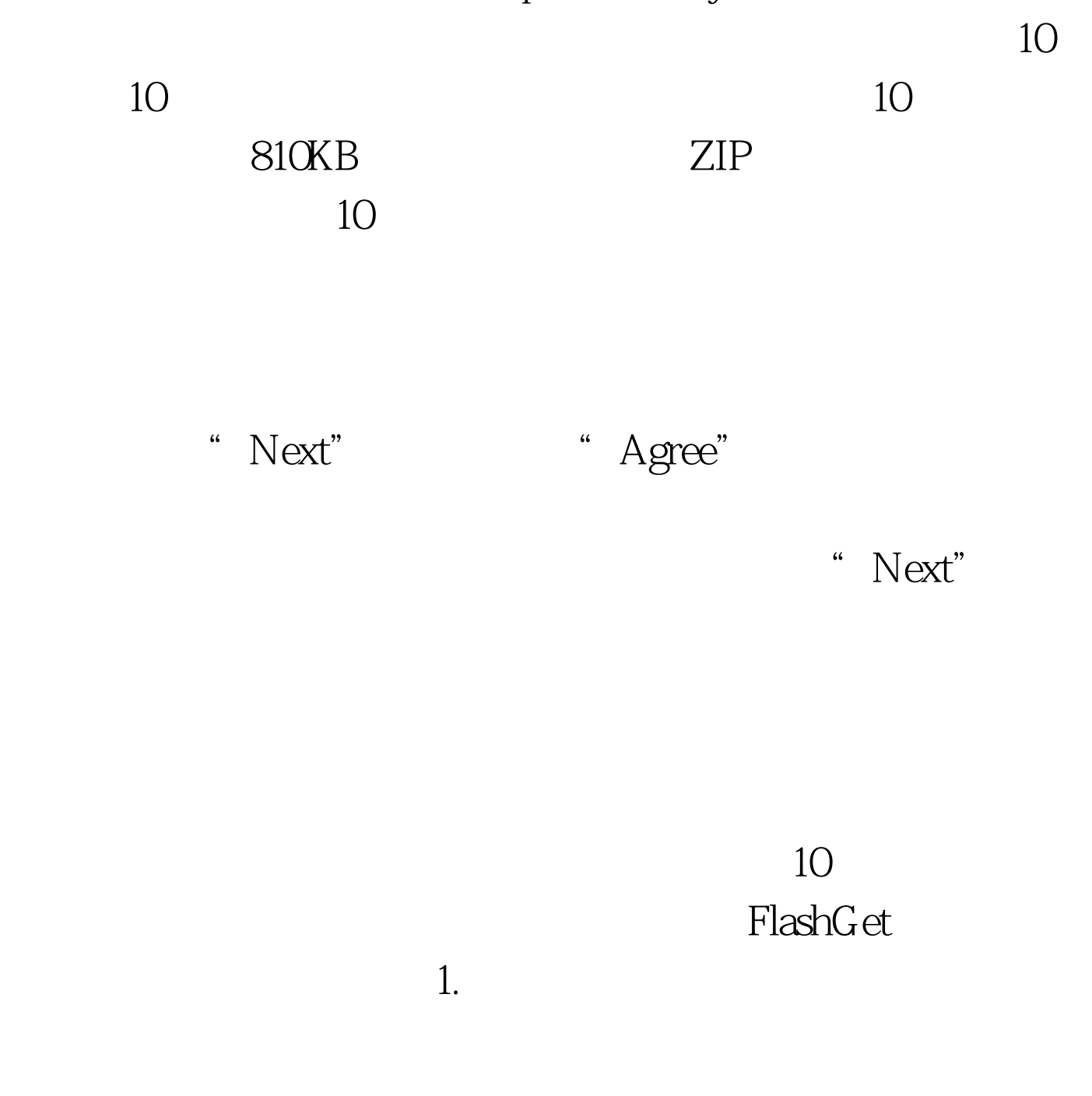

## $URL$

http://downcpcwcom/soft16/netantszip

 $\alpha$  and  $\alpha$  is  $\alpha$  2.

 $100Test$ www.100test.com  $\frac{u}{\sqrt{2\pi}}$